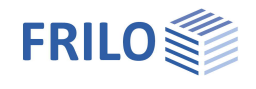

# Toolbox: Teilflächenbelastung TB-BTF

#### **Inhaltsverzeichnis**

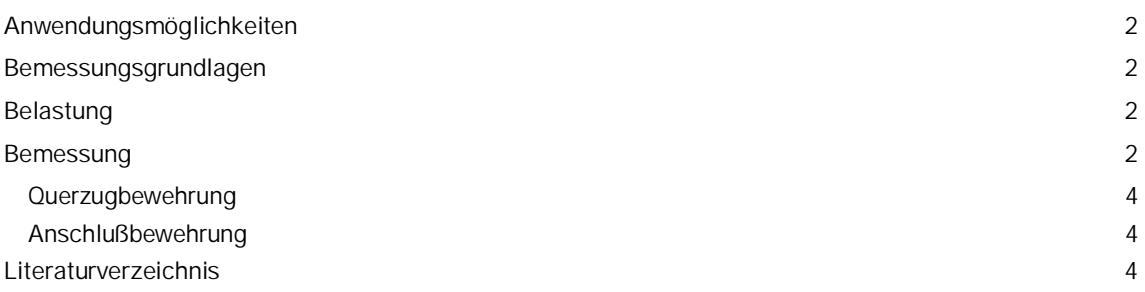

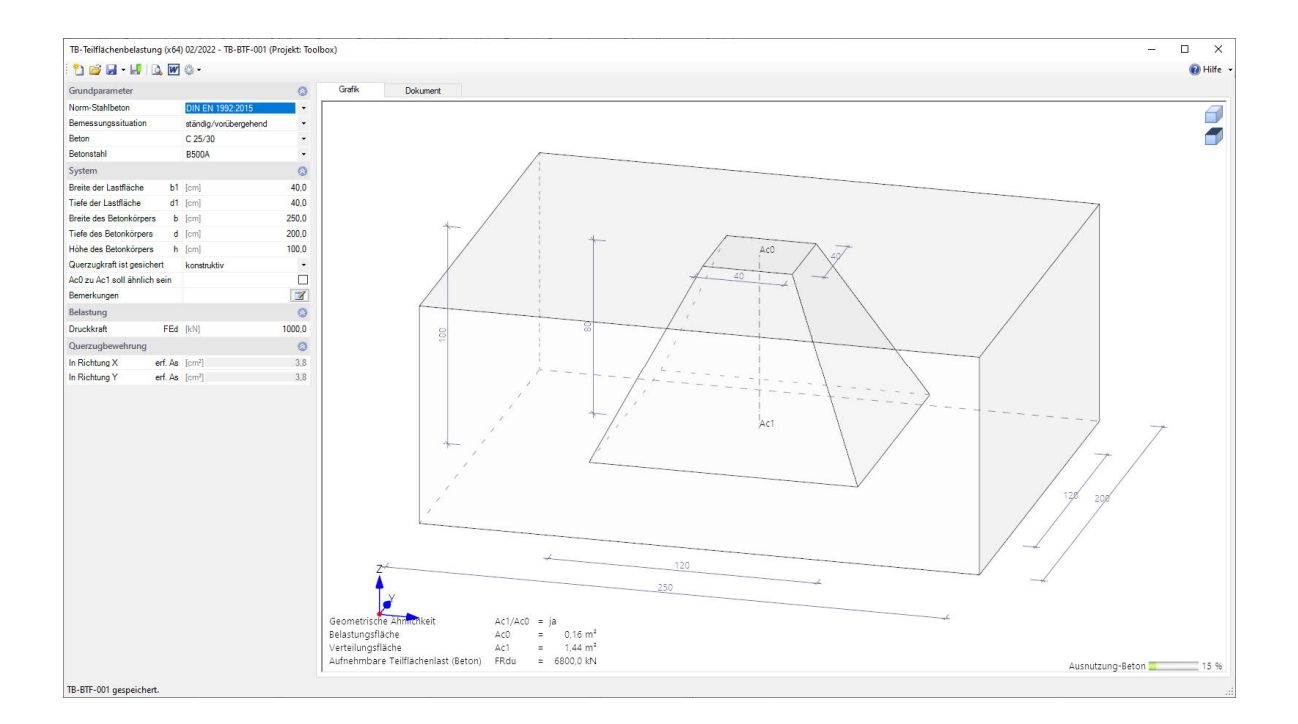

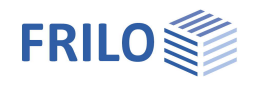

# <span id="page-1-0"></span>**Anwendungsmöglichkeiten**

Mit diesem Programm kann der Nachweis der Teilflächenbelastung gemäß DIN EN 1992-1-1 geführt werden.

Das Programm führt folgende Einzelberechnungen durch:

- die aufnehmbare Druckbewehrung
- die ggf. erforderliche Druckbewehrung

## <span id="page-1-1"></span>**Bemessungsgrundlagen**

Grundlage für die Berechnung ist die DIN EN 1992-1-1 mit deutschem NA bzw. ÖNORM B 1992-1-1 und das Heft 240 des DAfStb.

# <span id="page-1-2"></span>**Belastung**

Die Lasteingabe erfolgt als Bemessungswert (γ - fach).

### <span id="page-1-3"></span>**Bemessung**

Für eine gleichmäßige Lastverteilung auf die Fläche A<sub>c0</sub> gilt:

 $F_{\text{Rdu}} = A_{c0} \cdot f_{cd} \cdot \sqrt{A_{c1} / A_{co}} \leq A_{c0} \cdot f_{cd} \cdot 3.0$  nach Gl. 6.63 aus /1/

- f<sub>cd</sub> Bemessungswert der einaxialen Betondruckfestigkeit
- $f_{cd} = \alpha_{cc} \cdot f_{ck} / \gamma_c$
- αcc Beiwert zur Berücksichtigung von Langzeitwirkungen
- $\alpha_{cc}$  = 0,85 gem. DIN EN
- $\alpha_{cc}$  = 1,0 gem. ÖNORM
- γ<sup>c</sup> Teilsicherheitswerte für Beton
- $y_c$  = 1,5 für ständig und vorübergehend gem. DIN EN
- $y_c$  = 1,3 für außergewöhnlich gem. DIN EN
- $y_c$  = 1,5 für ständig und vorübergehend gem. ÖNORM
- γ<sup>c</sup> = 1,2 für außergewöhnlich gem. ÖNORM
- Ac0 Belastungsfläche
- Ac1 Verteilungsfläche ist der Belastungsfläche geometrisch ähnlich
- $F_{\text{Rdu}}$  Aufnehmbare Traglast der Fläche A<sub>c0</sub>

Für die Verteilungsfläche gilt

- Die rechnerische Verteilungsfläche ist der Belastungsfläche geometrisch ähnlich:  $b_1 / d_1 = b_2 / d_2$
- Die Schwerpunkte der Flächen A<sub>c0</sub> und A<sub>c1</sub> stimmen in Belastungsrichtung überein
- Die Bedingungen für die Höhe der Lastverteilung sind
	- $h \ge b_2 b_1$
	- $h \geq d_2-d_1$

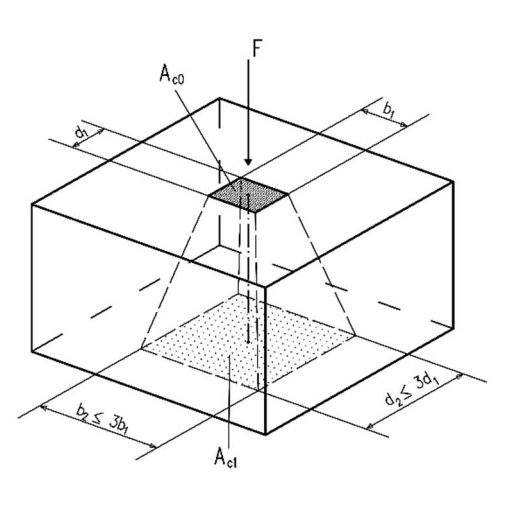

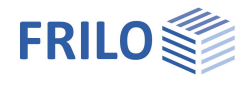

Die Maße der Verteilungsfläche dürfen maximal den 3-fachen Wert der Belastungsfläche haben.

Wenn A<sub>c1</sub> nicht zu A<sub>c0</sub> geometrisch ähnlich ist, z.B. bei einer Einzellast auf einer Wand, gilt:  $F_{\text{Rdu}} \leq A_{\text{c0}} \cdot \sigma_{\text{Rd,max}}$ 

gem. /1/ gilt:  $\sigma_{\text{Rd,max}}$  = 1,1  $\cdot$  v'  $f_{\text{cd}}$  nach Gl. 6.60 mit  $v' = 1,0$ für Betone ≥ C55/67 ist v' mit  $v_2$  zu multiplizieren  $v_2 = 1.1 - f_{ck}/500$ 

gem. /2/ gilt:  $\sigma_{\text{Rd,max}} = k_1 \cdot \nu' \cdot f_{\text{cd}}$ mit  $k_1 = 1,25$  gem. 9.5.2  $v' = 1,0 - f_{ck}/250$ 

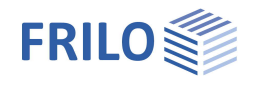

#### <span id="page-3-0"></span>**Querzugbewehrung**

Für die entstehenden Querzugkräfte im Lasteinleitungsbereich ist eine entsprechende Bewehrung vorzusehen. Die resultierende Querzugkraft und die daraus resultierende erforderliche Bewehrung erhält man dann für eine zentrische Belastung zu:

$$
F_{sd} = \frac{1}{4} \cdot F_{Ed} \cdot \left(1 - \frac{a}{h_s}\right)
$$

- Fsd resultierende Querzugkraft
- FEd mittig auf der Gesamtfläche wirkende Druckkraft
- a Seitenlänge der Teilfläche
- h<sup>s</sup> Seitenlänge der Verteilfläche

Die erforderliche Querzugbewehrung erhält man dann zu:

$$
A_s = F_{sd} / f_{yd}
$$

Wird die Aufnahme der Querzugkräfte nicht durch Bewehrung gesichert, wird die zul. Belastung begrenzt auf:  $F_{\text{Rdu}} \leq 0.6 \cdot f_{\text{cd}} \cdot A_{\text{c0}}$  nach 6.7(4) aus /1/

Diese Begrenzung wird auch für /2/verwendet.

#### <span id="page-3-1"></span>**Anschlußbewehrung**

Eine evtl. erforderliche Bewehrung zur Durchleitung der Stützenkraft ermittelt sich zu:

$$
erf.As = \frac{F_{Ed} - F_{Rdu}}{f_{yd}}
$$

- FEd Teilflächenpressung erzeugende Kraft
- F<sub>Rd,u</sub> Aufnehmbare Traglast der Fläche A<sub>c0</sub>
- fyd zulässige Stahlspannung

# <span id="page-3-2"></span>**Literaturverzeichnis**

- /1/ DIN EN 1992-1-1/NA Ber.1:2012-06
- /2/ ÖNORM B 1992-1-1 Ausgabe:2011-12-01
- /3/ Heft 240 des DAfStb